1

### Программирование

#### **Программирование на языке Ассемблер**

Ассемблер – машинно-ориентированный язык, расширенный средствами управления трансляцией, средствами связывания программ и макросредствами.

Ассемблер – это программа, генерирующая машинный код из исходного кода на языке Ассемблер.

# **Программирование на языке Ассемблер**

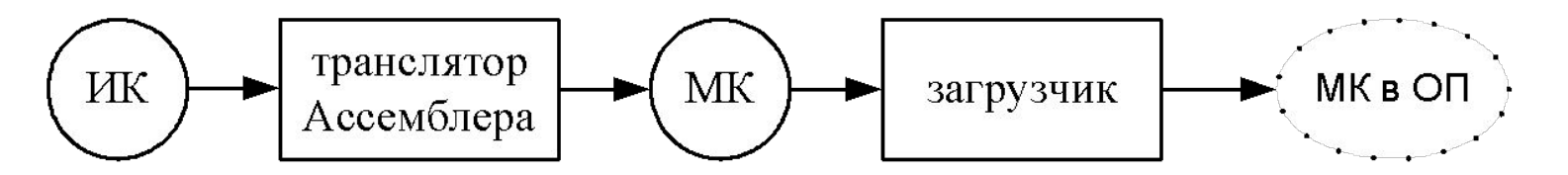

Реальная схема трансляции

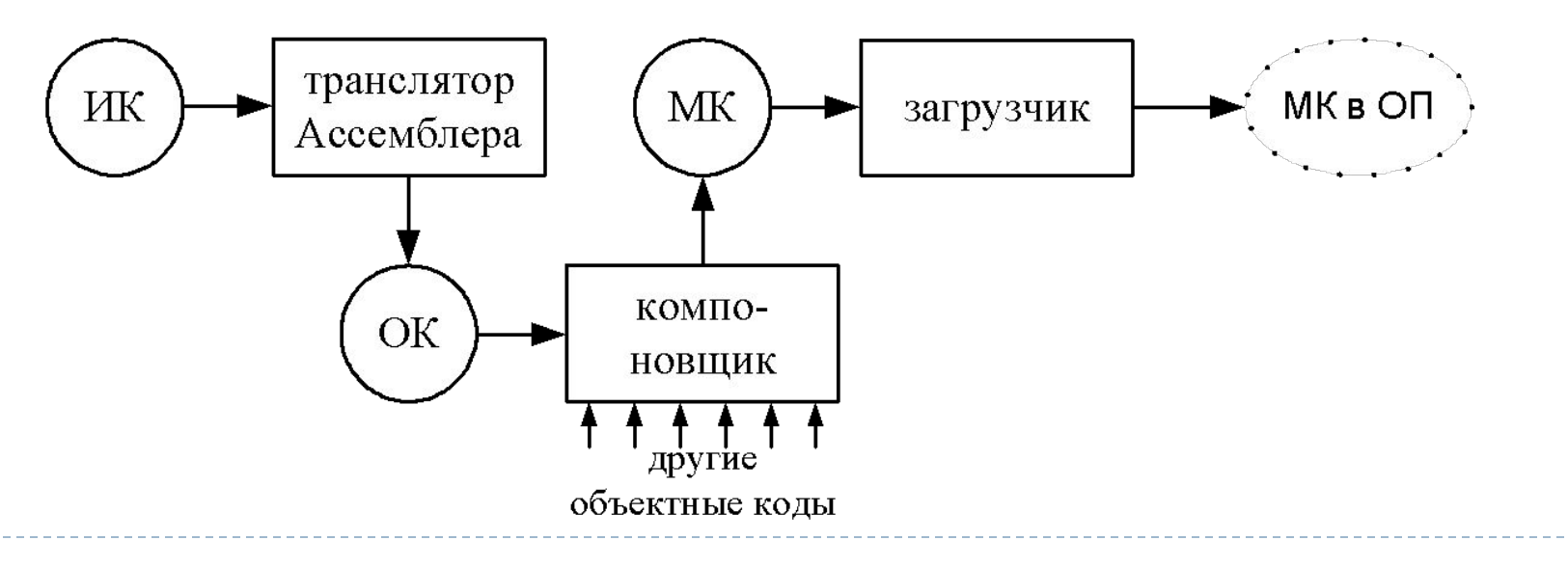

### **Характерные черты языка Ассемблер**

1) использование символических имён операций;

2) использование символических имён полей памяти вместо адресов:

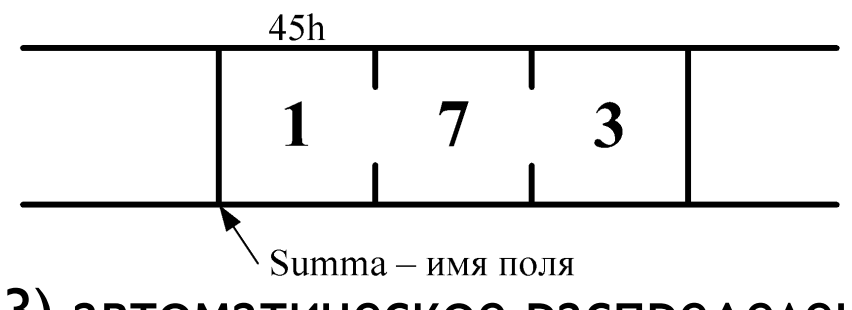

**Имя поля заменяет его адрес, а не значение, т.е. Summa = 45h**

3) автоматическое распределение памяти;

4) исходный текст программы на Ассемблере состоит из операторов, каждый из которых занимает отдельную строку.

#### **Синтаксис программы**

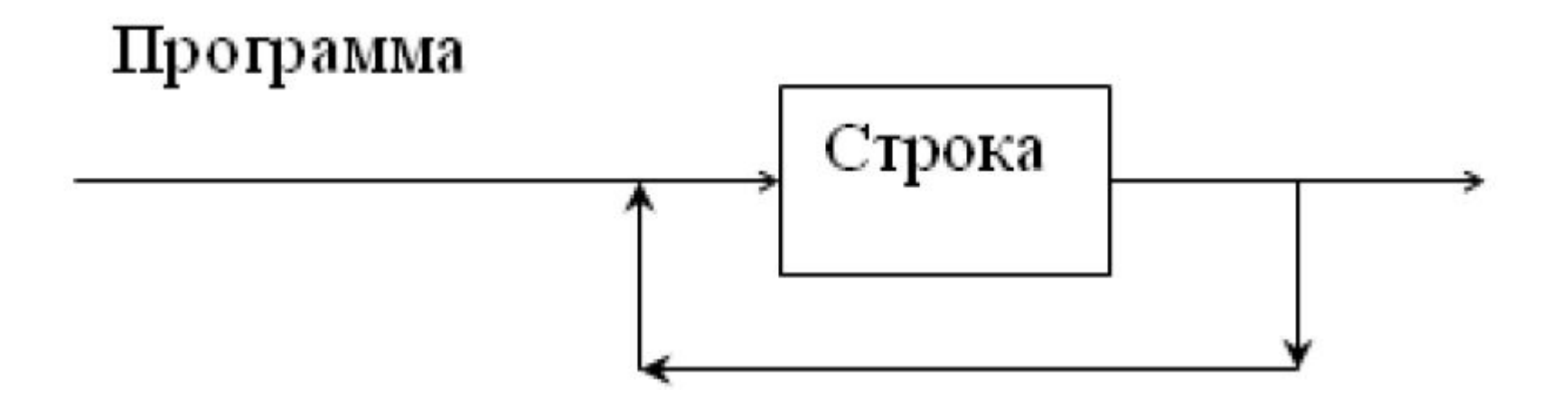

□ Если строка в программе одна, то она должна содержать директиву ассемблера end, завершающую процесс трансляции.

### **Синтаксис строки**

#### Строка

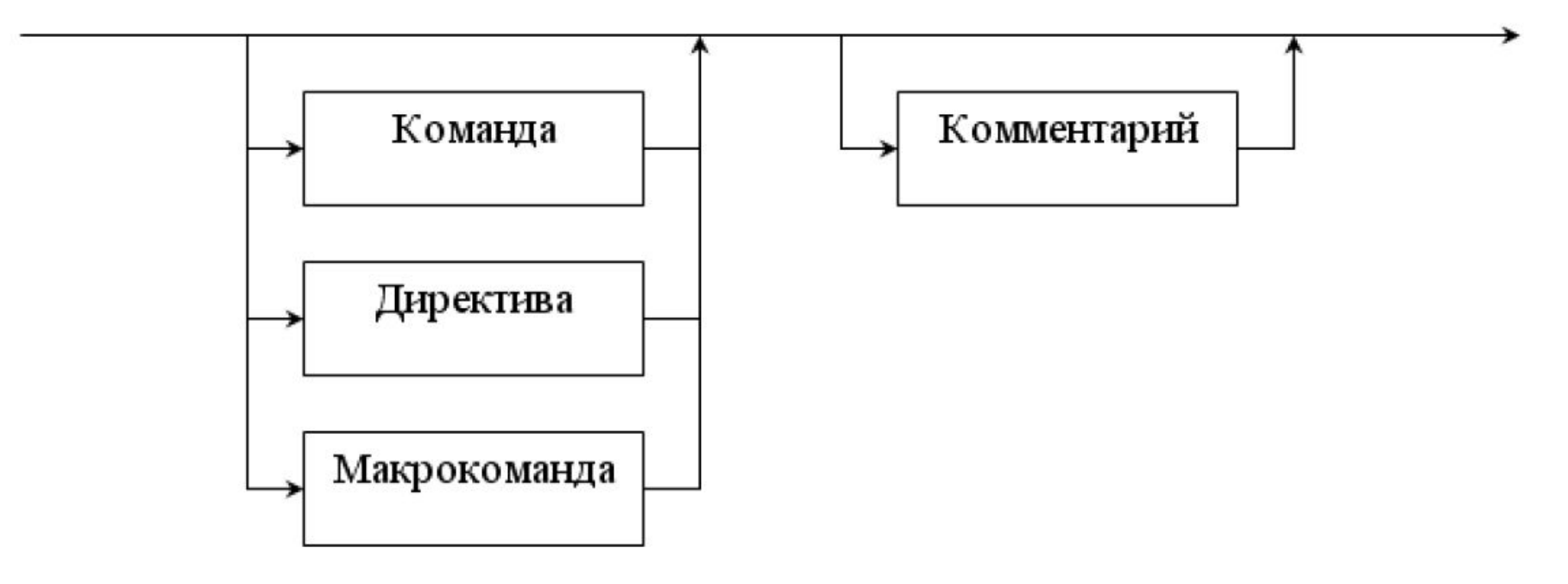

#### **Синтаксис комментария**

### Комментарий

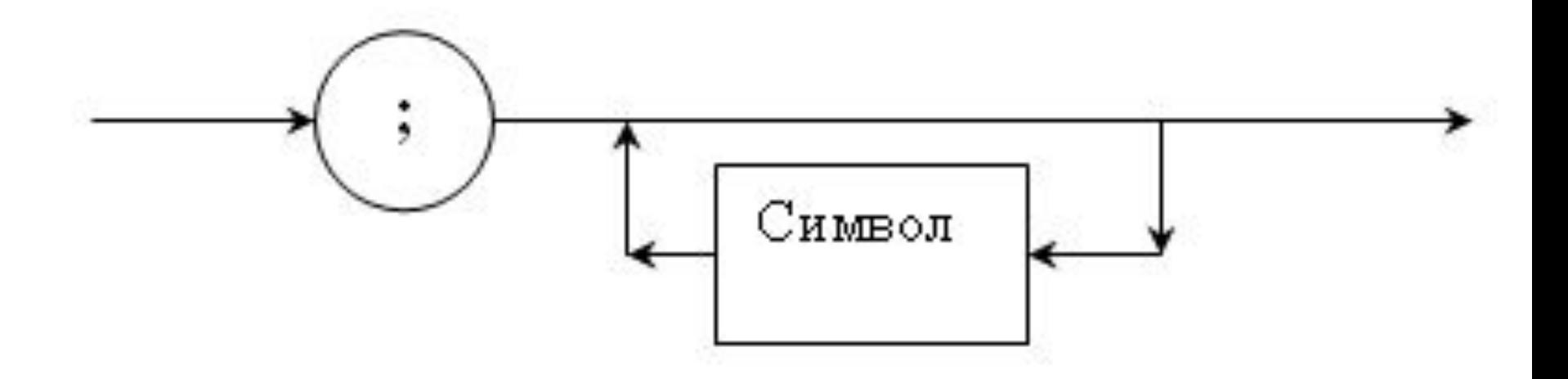

 Символ – любой отображаемый (печатный) символ.

#### **Синтаксис команды**

### □ Команда – указание команды (инструкции) процессора

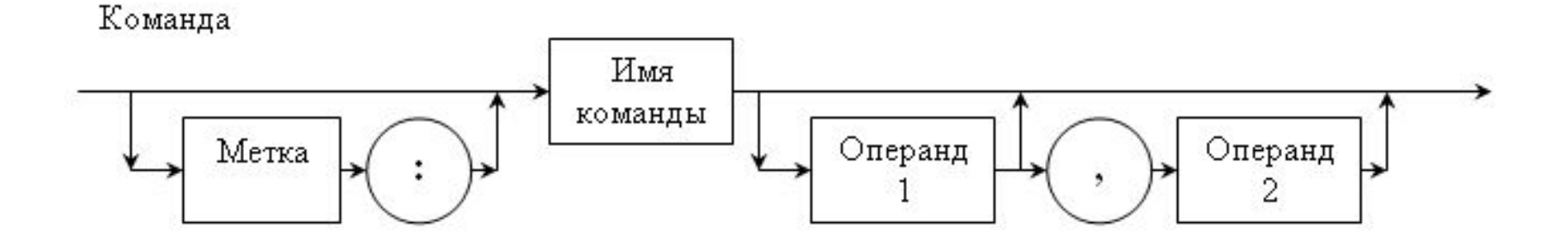

#### **Синтаксис директивы**

□ Директива – команда, выполняемая транслятором во время обработки программы, имеет следующий синтаксис

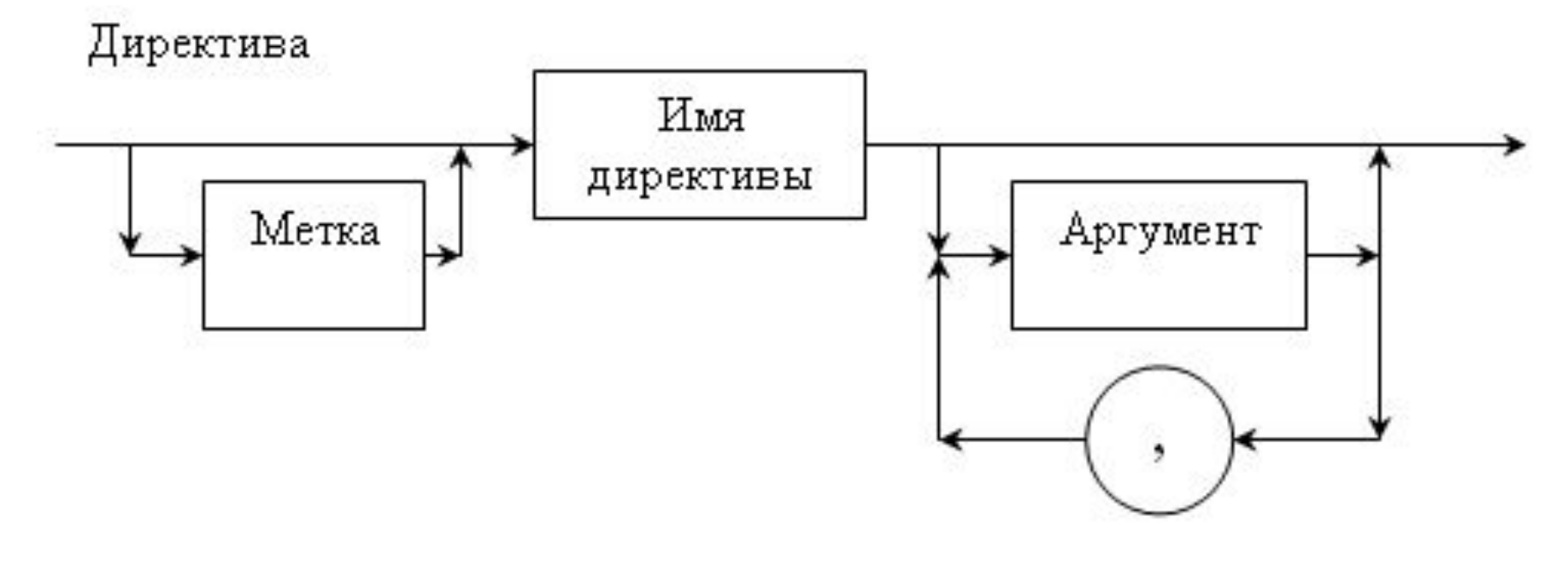

#### **Синтаксис макрокоманды**

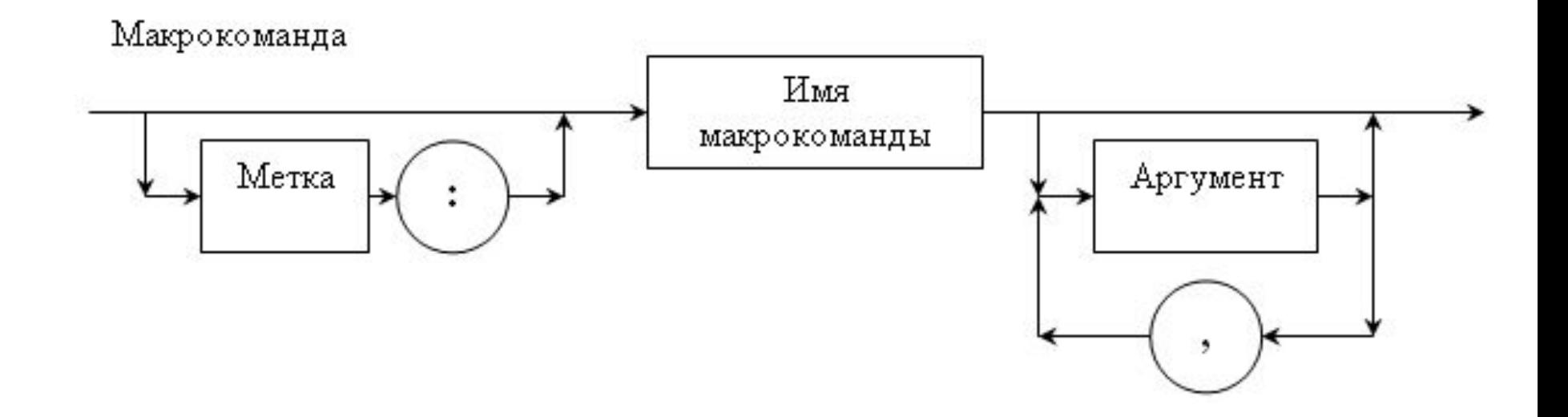

#### **Синтаксис метки**

Метка

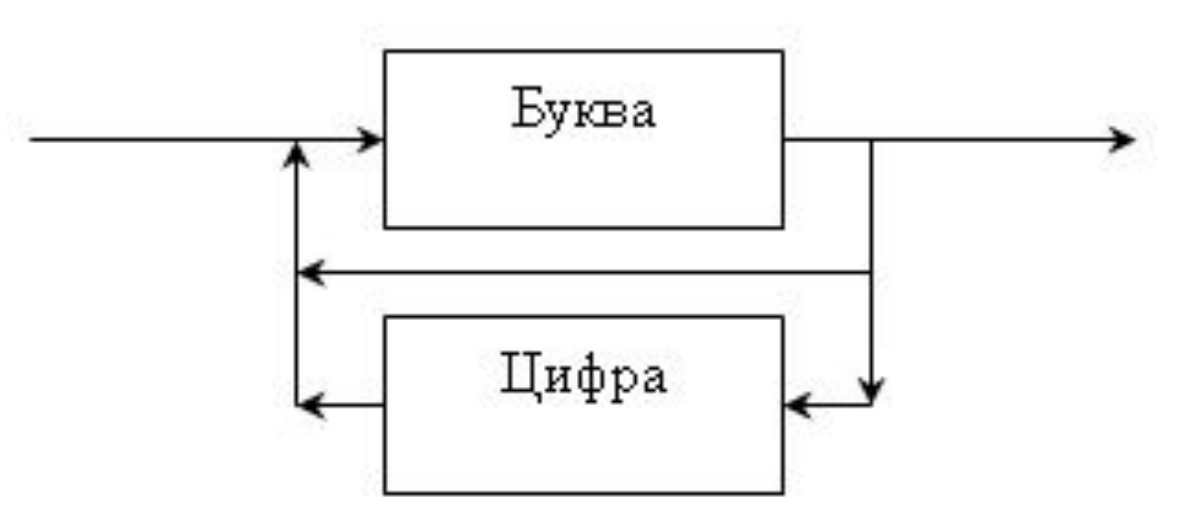

□ Понятие буквы в ассемблере включает в себя все латинские буквы, причем по умолчанию заглавные и прописные буквы не различаются, и символы  $(\mathbb{Q}, \mathbb{S}, \mathbb{R}, \_$ . Цифры – арабские от 0 до 9.

#### **Выполнение трансляции и компоновки**

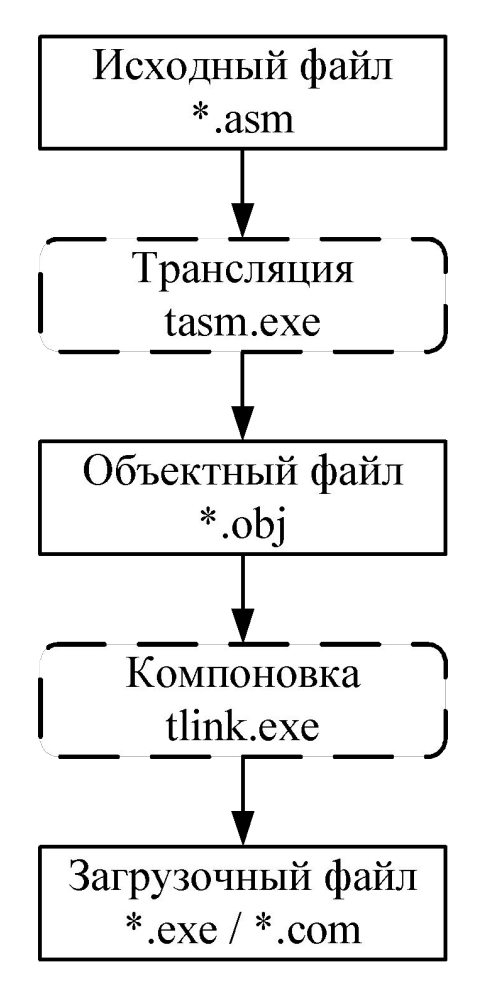

ь

#### **Компоненты и структура программы**

**Пример 1. Программа читает с клавиатуры три символа, уменьшает их коды на 1 и отображает на экране результат преобразования.**

**dosseg .model small .stack 200h .data DisplayString db 13, 10 ThreeChars db 3 dup(?) db '\$' .code Begin: mov ax,@Data mov ds, ax mov bx, offset ThreeChars mov ah, 1 int 21h dec al mov [bx], al inc bx int 21h dec al mov [bx], al inc bx int 21h dec al mov [bx], al mov dx, offset DisplayString mov ah, 9 int 21h mov ax, 4C00h int 21h end Begin**

**Сегментные директивы**

Упрощённые директивы:

- □ DOSSEG определяет порядок следования сегментов
- □ .MODEL задание модели памяти
- □ .DATA сегмент данных
- $\Box$  . CODE сегмент кода
- □ .STACK определяет размер сегмента стека

#### **Сегментные директивы: модели памяти**

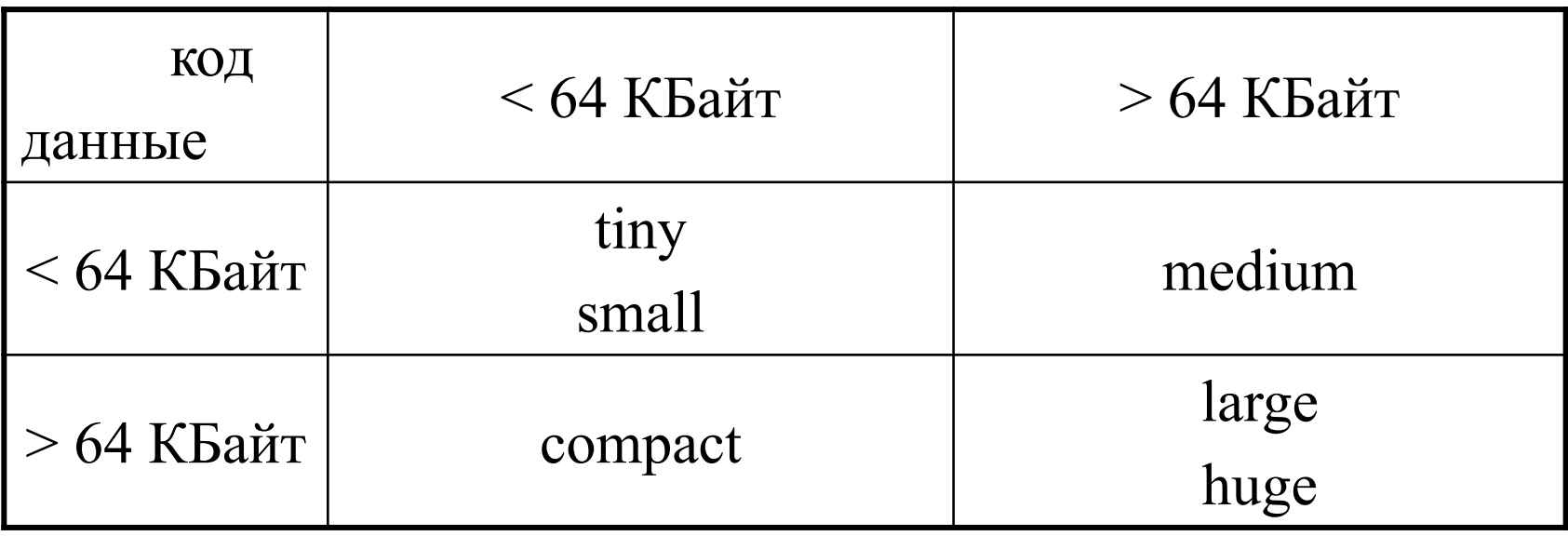

Примечания:

- $\Box$  tiny код и данные располагаются в одном сегменте, small код и данные могут располагаться в разных сегментах;
- large массивы не могут быть больше 64 Кбайт, huge массивы могут значительно превышать размер 64 КБайта.

### **Режимы адресации данных**

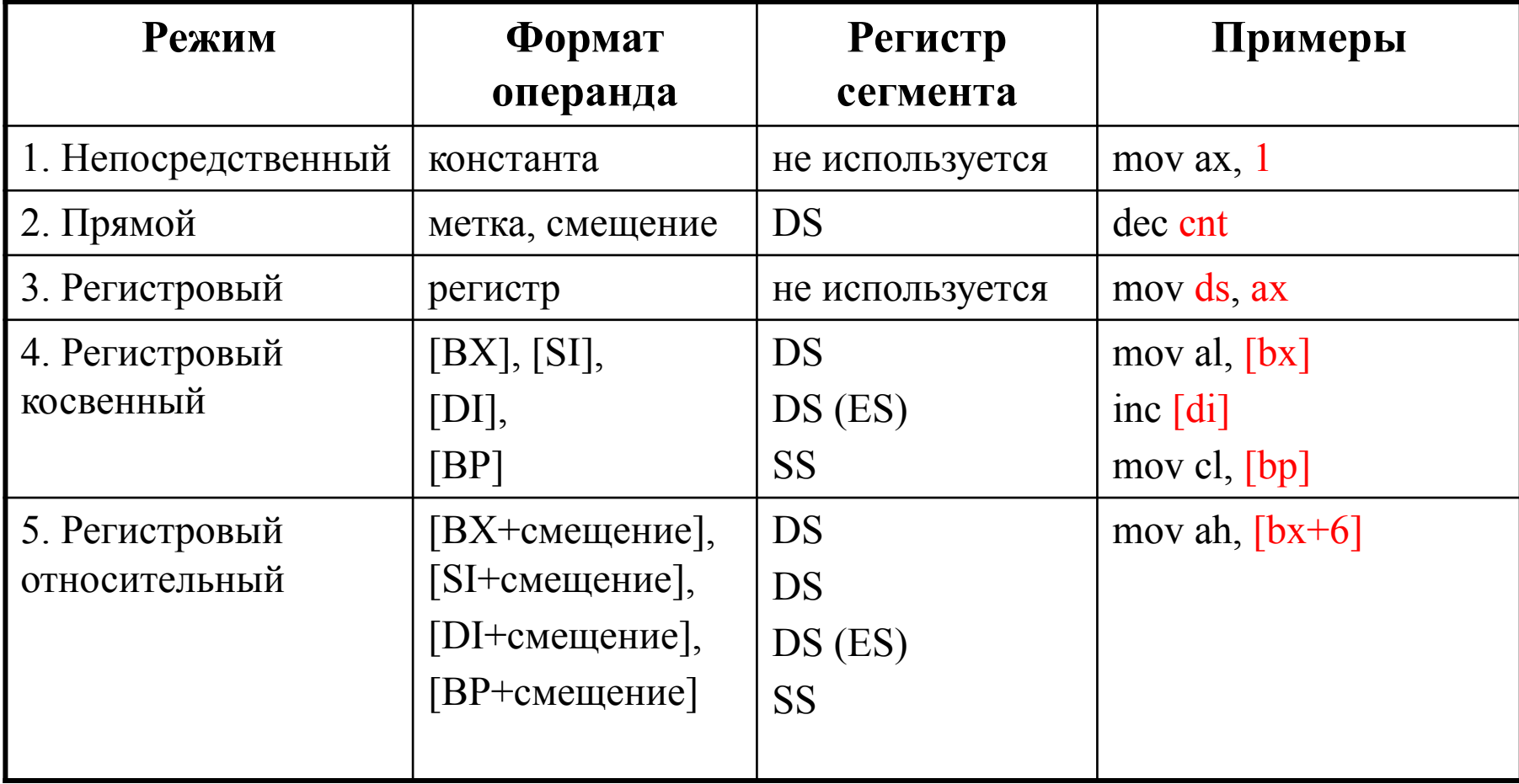

### **Режимы адресации данных**

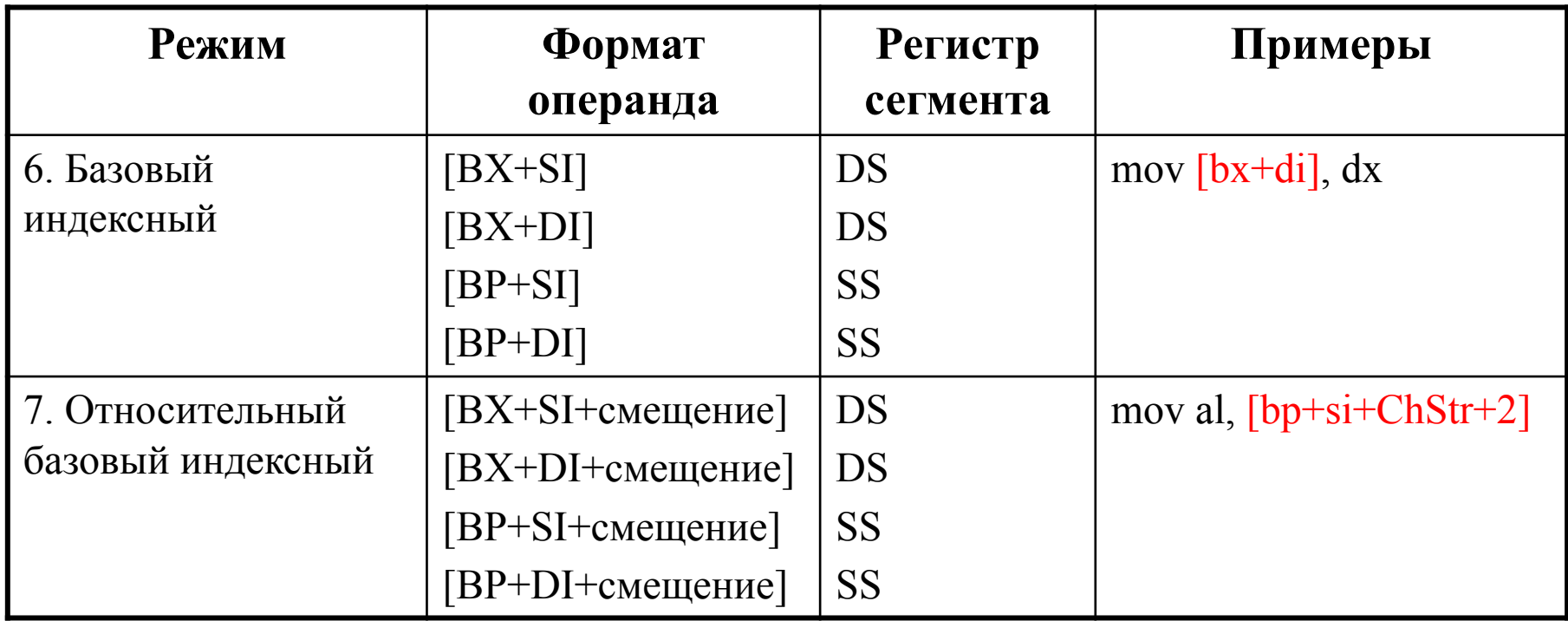

**Инициализация данных: директивы**

- $D 1$  байт
- $\Box$  DW 1 слово (2 байта)
- DD двойное слово (4 байта)
- $\Box$  DF, DP 6 байтов (для i386 и старше)
- DQ 8 байтов
- $\Box$  DT 10 байтов

#### **Индексирование элементов массива**

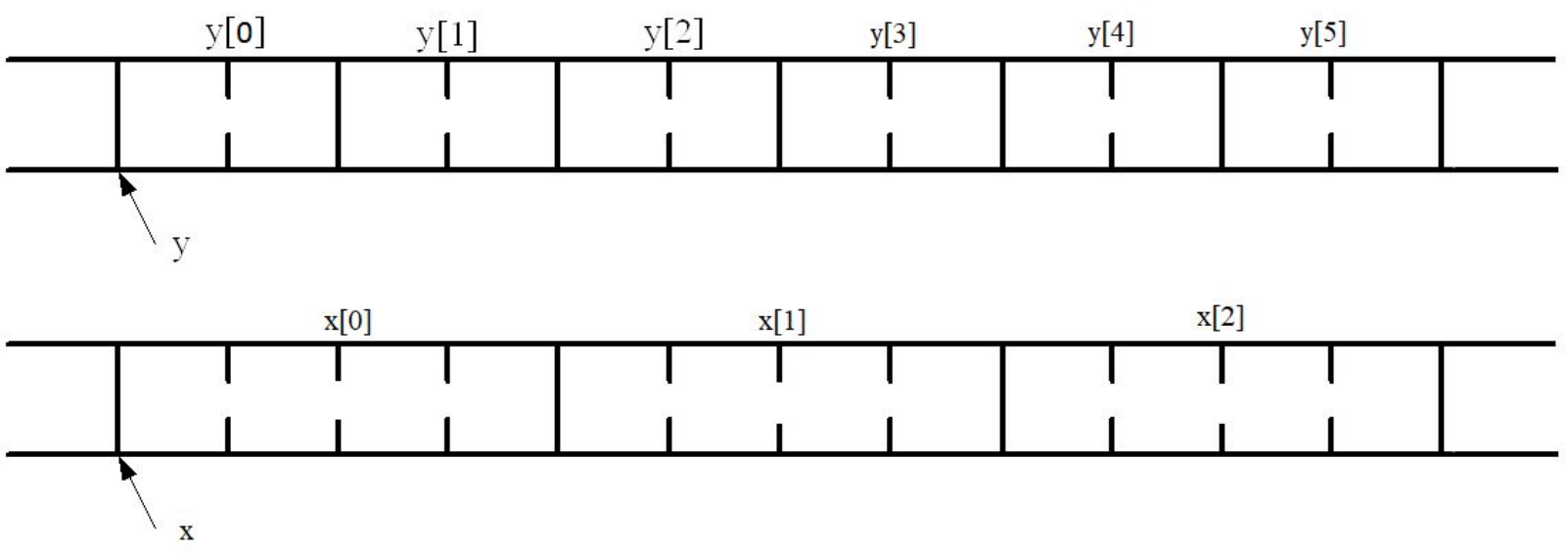

- *y, x* указывает на первый элемент массива.
- Адрес элемента массива адрес младшего байта элемента.
- Для одномерного массива справедлива формула определения адреса заданного элемента:
- **E**[i] =  $y + i^*$  size
- size размер элемента массива

Способы обращения к элементам массива

1. Способ модификации команд (нереентерабельные программы):

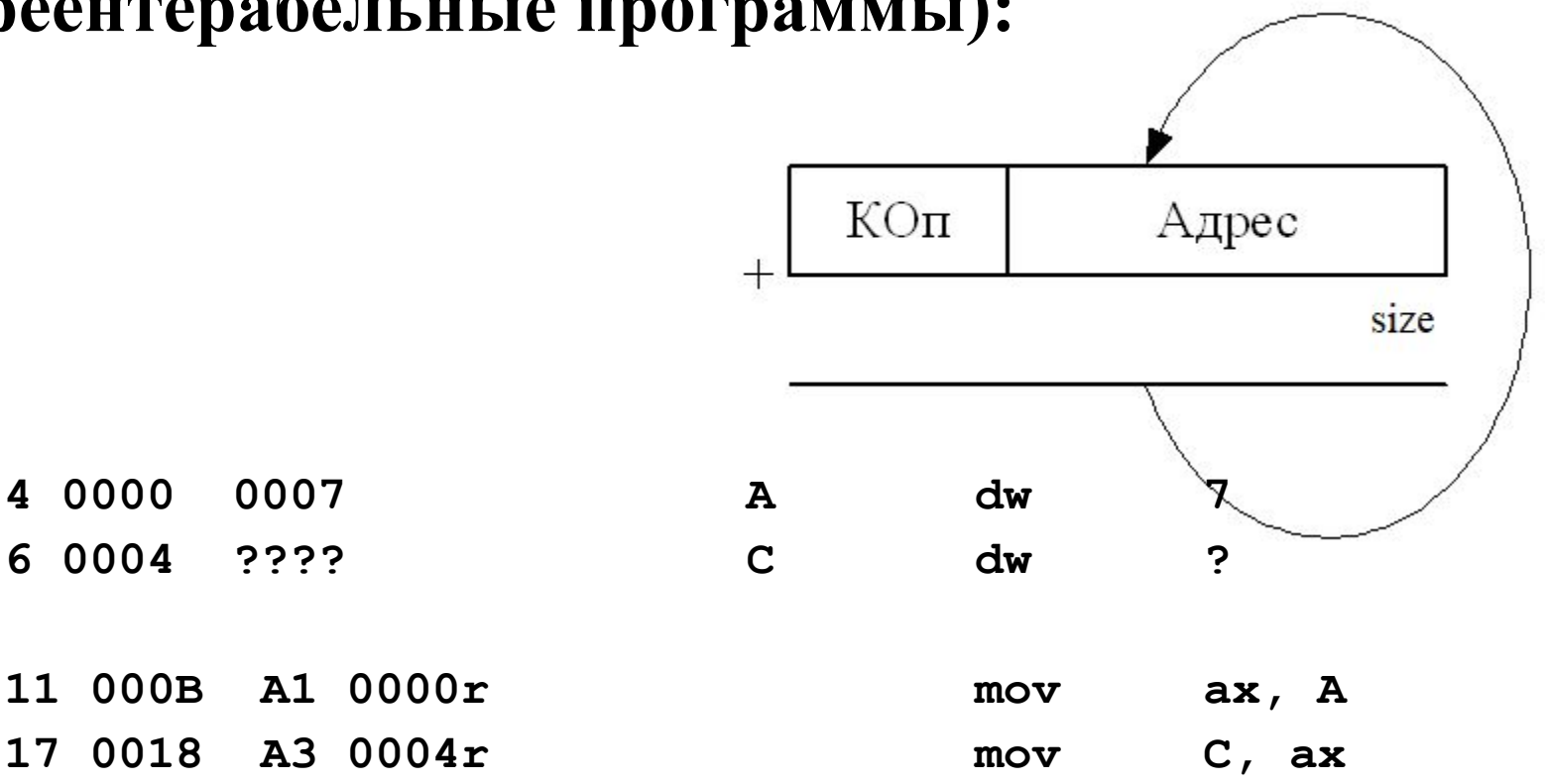

 $\Box$ 

 $\Box$ 

 $\Box$ 

 $\Box$ 

4 0000

6 0004

### Способы обращения к элементам массива

### 2. Использование регистровой относительной адресации:

 $A dw$  1, 7, -6, 8, 3

- $mov \, si, 2$  $\Box$
- $mov cx, 4$  $\Box$
- for cycle: movax, A[si]
- I do else: add si, 2
- loop for cycle  $\Box$

### Многомерные массивы

- При использовании в программе многомерных П массивов производится линеаризация массива.
- После линеаризации элементы многомерного  $\Box$ массива располагаются в памяти друг за другом:

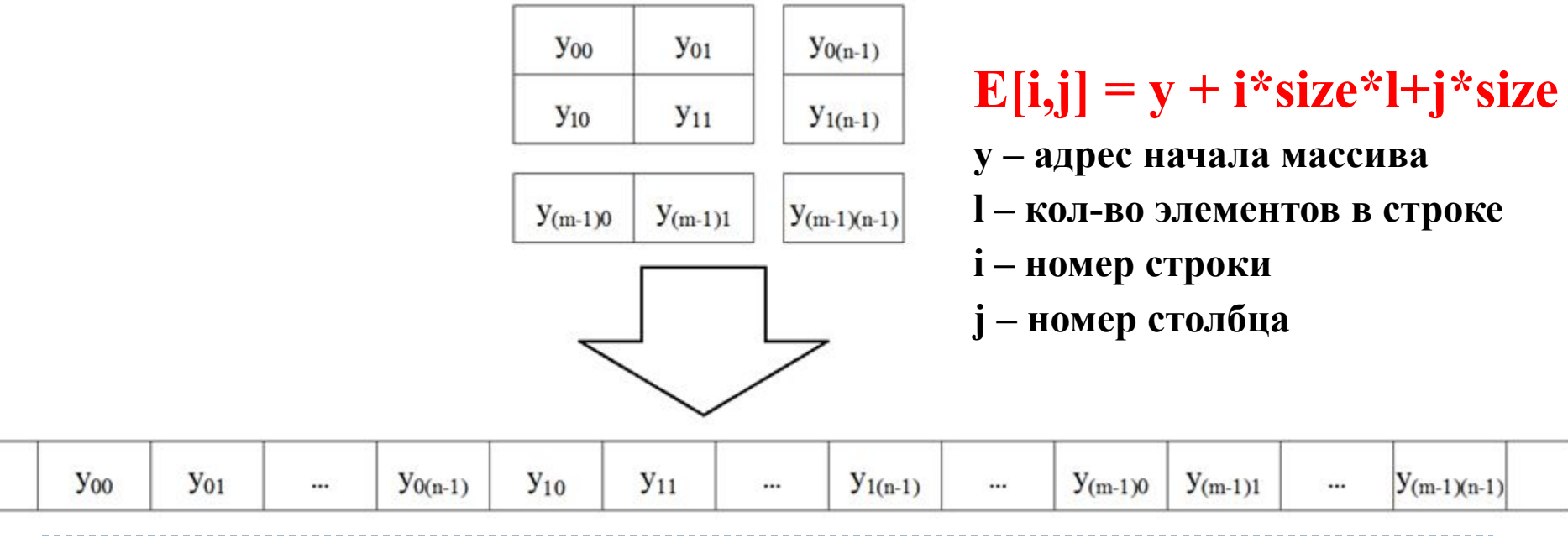

**Инициализация данных: примеры**

1. Инициализация массивов:

а) массив из 8 элементов типа «двойное слово»:

$$
DArray DD 0, 1, 2, 3, 4
$$

DD 5, 6, 7

б) массив из ста нулей:

WArray DW 100 DUP(0)

```
в) массив из 50 кодов '0':
```
BArray DB 50 DUP('0')

г) массив из 19 любых элементов:

SArray DW 19 DUP(?)

# Ассемблер Intel 8086. Инициализация данных: примеры 2. Инициализация строки String1 DB  $'A', 'B', 'C', 'D'$ String2 DB 'ABCD' ; String $1 =$  String2

String3 DB 'Line', ODh, OAh, '\$'

Именованные области памяти

П Типы меток:

5) QWORD

7) NEAR

9) PROC

- 1) BYTE 2) WORD
- 3) DWORD 4) FWORD, PWORD
	- 6) TBYTE

**8) FAR** 

10) UNKNOWN

```
Ассемблер Intel 8086.
Именованные области памяти: примеры
1.
  KeyBuffer LABEL BYTE
        DB 20 DUP (?)
2.
.Data
  WordVar LABEL WORD
  ByteVar DB 1, 2
.Code
  mov AX, [WordVar]; AH = 2, AL = 1
  mov DL, [ByteVar]
```